## 10 OE9.9 רוריך לעיון מהיר 9.9CE9.9 CE9.9

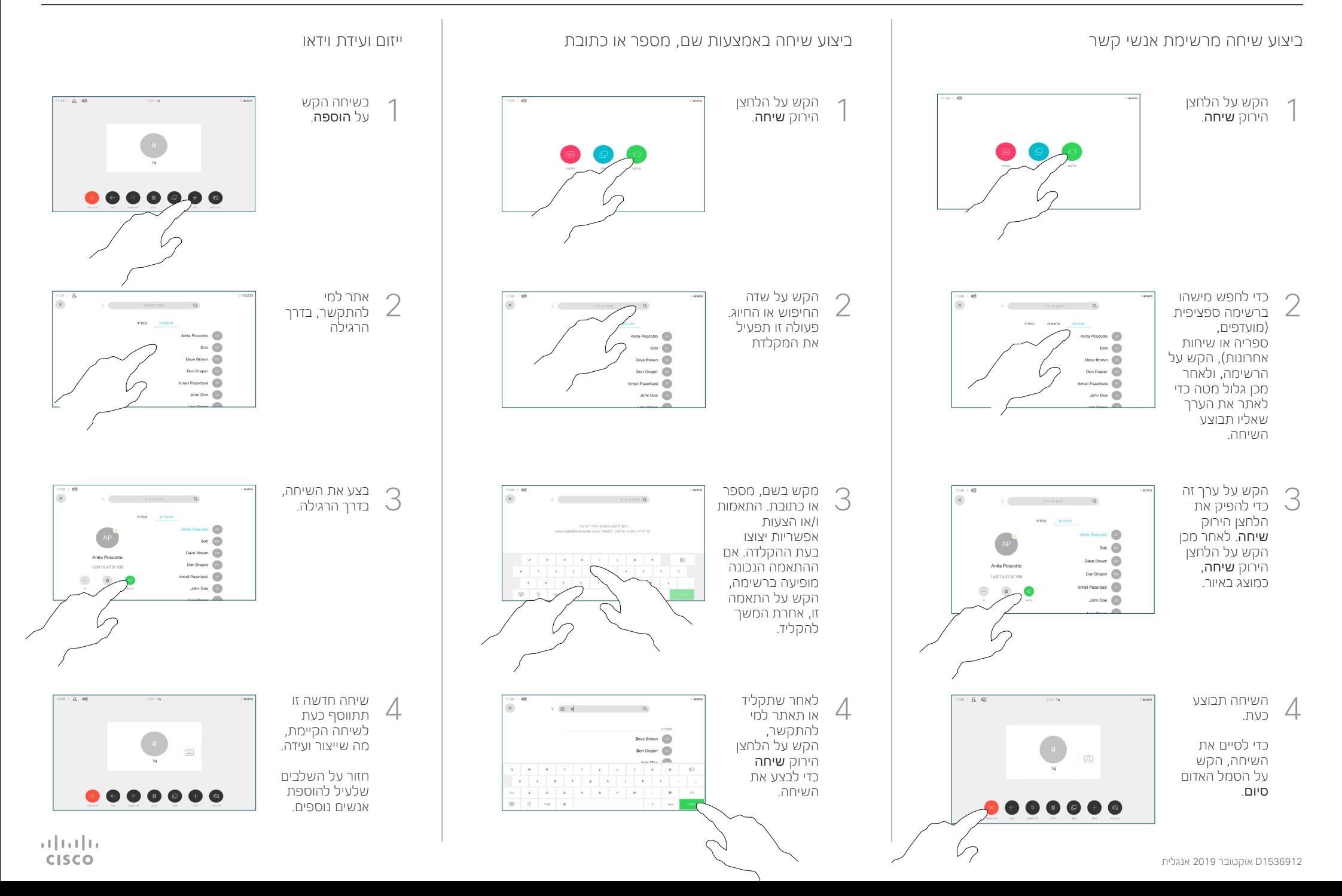

## 10 OE9.9 רוריך לעיון מהיר 9.9CE9.9 CE9.9

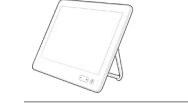

**CISCO** 

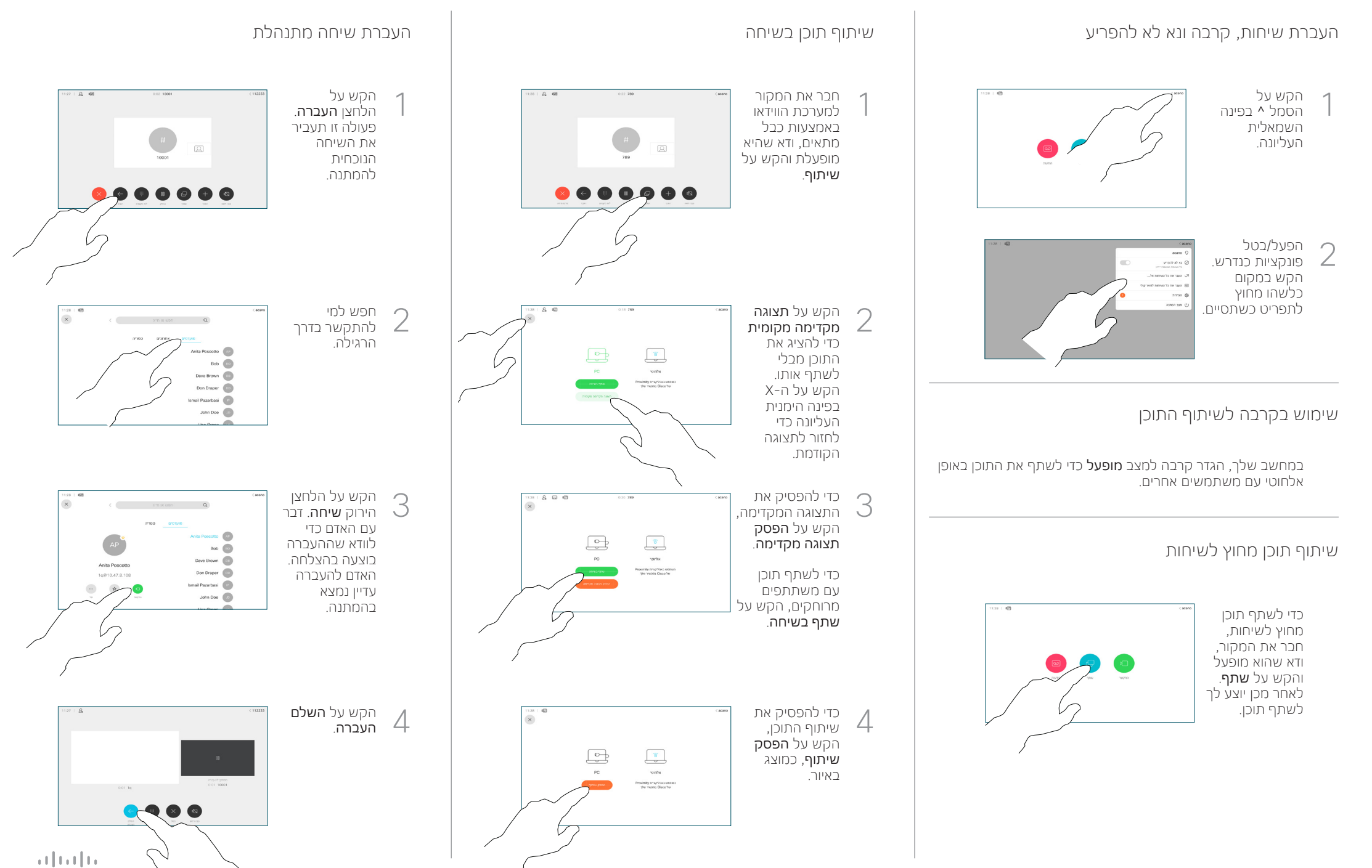